## SAP ABAP table UMB\_CM100T {Performance Overview: Texts}

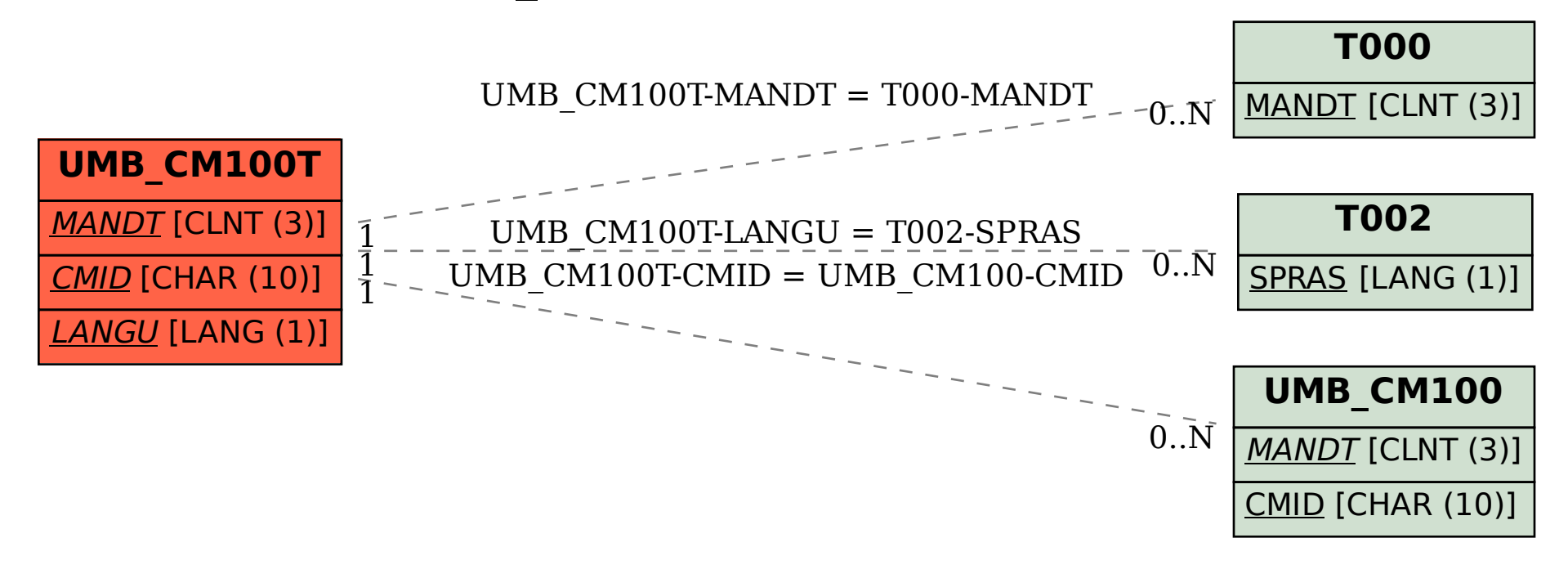